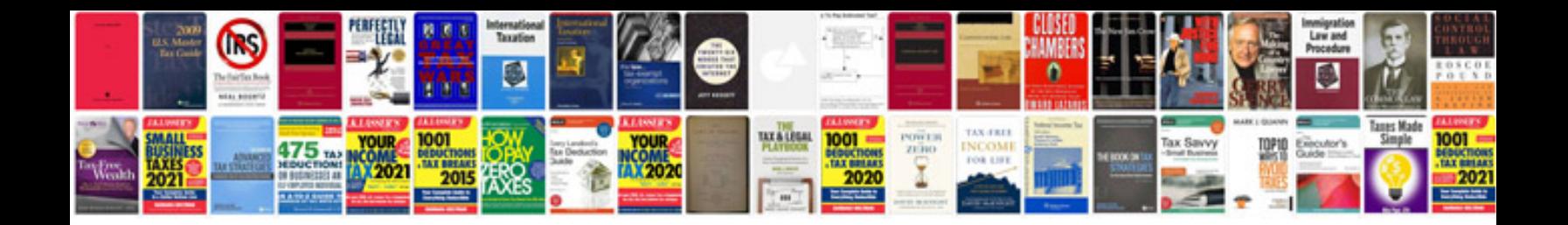

**Bizhub 211 service manual**

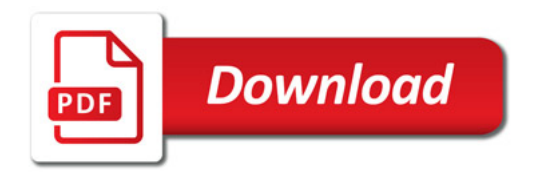

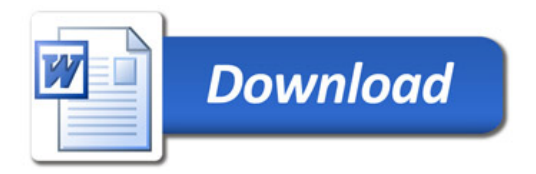